Apps

ATP

LTC

 $\sqrt{}$ 

 $\overline{\phantom{a}}$ 

 $\sqrt{}$ 

PUR

**FCC** 

**SOP** 

REO

OOV

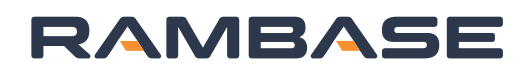

## **ATO Replenishment**

## Plan and Promise

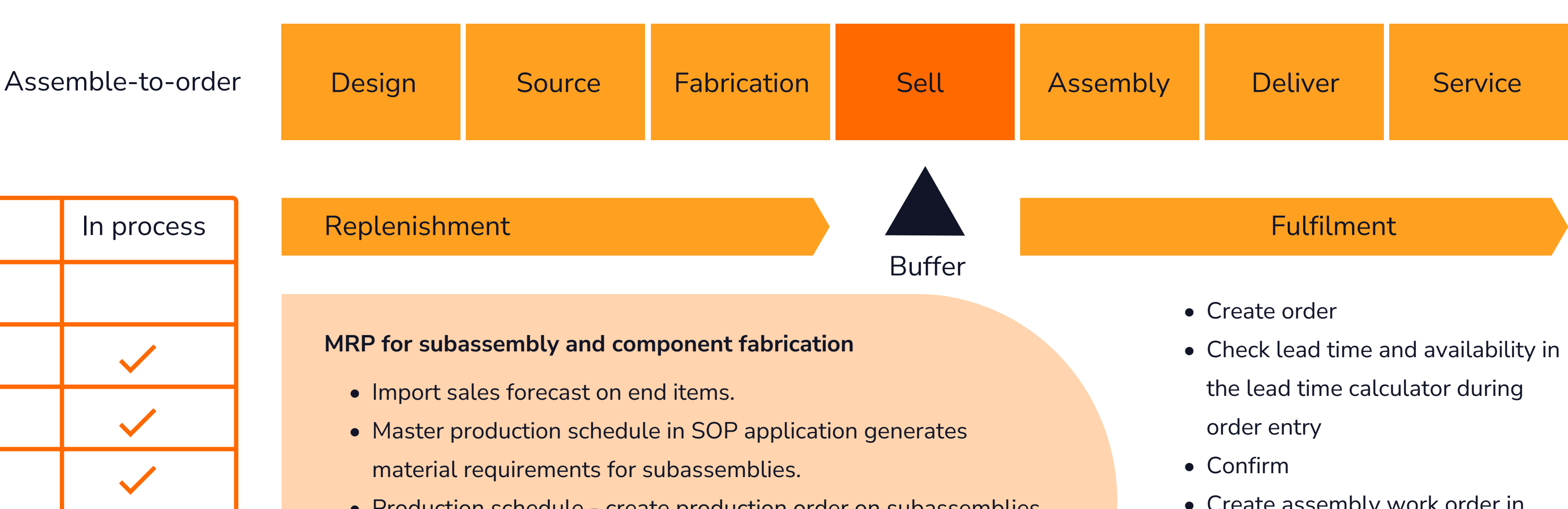

- Create assembly work order in production plan
- Assemble
- Deliver

- Production schedule create production order on subassemblies.
- Procurement plan create purchase orders on long lead items.
- Cascading requirements handled in production planning and procurement requirements application.